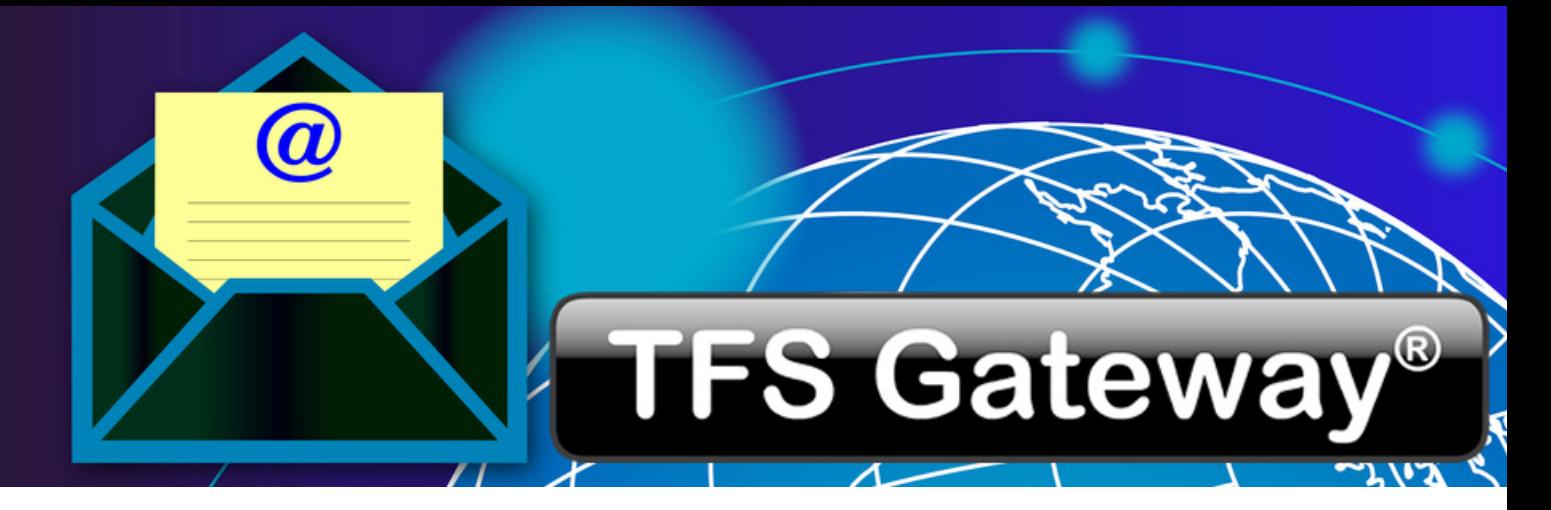

# **10 reasons to use TFS Gateway with Microsoft Exchange**

## 1. **Send large files or sensitive documents with Secure Document Delivery**

Secure Document Delivery let's you send large files or sensitive documents with your MS Outlook client, through your MS Exchange server to TFS Gateway. Secure Document Delivery sends a web address as link together with a parcel ID to the recipient who then securely can access TFS Gateway and read the message and download the attachment. Secure and Practical!

# 2. **Manage newsletters from your organization**

You can create your newsletters from your favourite application and use MS Outlook to send the newsletter to TFS Gateway. TFS Gateway then distributes the newsletter to the recipients with a link that allows the user to sign-off from the newsletter. It is also possible to track links that is added in the newsletter, in order to see who clicked on what. A sign-on application to the newsletter can be added to the company's website.

#### 3. **Authenticate your organization with DKIM**

TFS Gateway has built-in support for DKIM (Domain Keys Identified Mail) which will authenticate your organization communicating with other e-mail servers, to improve the quality and authenticity of your e-mail. This gives you points in spam filters, which improves the likelihood of your messages being accepted.

## 4. **Understand who your organization is communicating with**

With TFS Gateway's detailed log and statistics function you can see who you are communicating with, where the messages comes from and gives you a better tool to improve the quality of e-mail and reduce spam.

## 5. **Archive e-mail that comes in and leaves your organization**

By adding TFS Gateway you can archive all e-mail that come in and go out, which is required by several regulations and also gives your organization backup of e-mail.

## 6. **Protect your MS Exchange server**

By adding TFS Gateway "outside" your MS Exchange server, you limit access to the MS Exchange server. This improves the Exchange server's performance, and protects it from attacks.

## 7. **Add anti-spam and anti-virus capabilities**

With TFS Gateway you can add a layer of anti-spam and anti-virus protection. TFS Gateway comes with built-in support for the Open Source projects SpamAssassin and ClamAV. It also supports RBL and Grey Listing.

## 8. **Use server based encryption with TLS/SSL**

There is a standard for protecting mail traffic in a similar way that sensitive web traffic is protected today. The only reason it is not being used as often is because it is often complicated to configure it. TFS Gateway is easy to configure, and discovers where it is possible to use secure traffic. It also logs if a secure channel is established. Policies can also control so that traffic to certain domains are always protected.

#### 9. **Add server based signature and encryption using OpenPGP and S/MIME**

Both OpenPGP and S/MIME have been established for over 10 years, but they are often still looked upon as complicated and difficult to implement. TFS Gateway simplifies the use of these two standards and keeps the user out of the equation.

# 10. **Block messages based on content and/or addresses**

By understanding whom you are communicating with you can easily add rules to block certain domains, addresses and/or content to reach the MS Exchange server.